# **Positiv und Negativ Zeichne ein Bild mit "umgekehrten Farben" Empfohlen ab 6 Jahren**

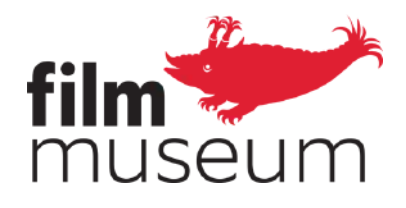

Sicher kennst du das: Wenn du ein Foto machst oder jemand dich fotografiert, kannst du dir das Bild gleich auf einem Bildschirm anschauen. Doch das gibt es noch gar nicht so lange! Bis vor wenigen Jahren war es üblich, mit sogenanntem **Analogfilm** zu filmen oder zu fotografieren. Das ist ein länglicher Streifen, oft zu einer Rolle aufgewickelt, der in eine Kamera eingelegt wird. Das Bild, das darauf gemacht wird, kann man sich nicht gleich anschauen, es muss zuerst in ein Labor geschickt werden. Dort entsteht vor dem fertigen Foto ein sogenanntes **Negativ**. Dieses sieht noch immer nicht so aus wie das Bild, das du aufgenommen hast. Denn die Farben sind ganz durcheinander! Was das bedeutet und wie das aussieht, kannst du ganz einfach selbst herausfinden, indem du ein Negativ zeichnest und im Anschluss in ein Positiv, in das Bild mit den "richtigen" Farben, verwandelst!

Hier sieht man einen Filmstreifen, auf dem sowohl ein Positiv als auch ein Negativ drauf ist. (*Adebar*, 1957, Peter Kubelka. Foto: Sammlung Österreichisches Filmmuseum)

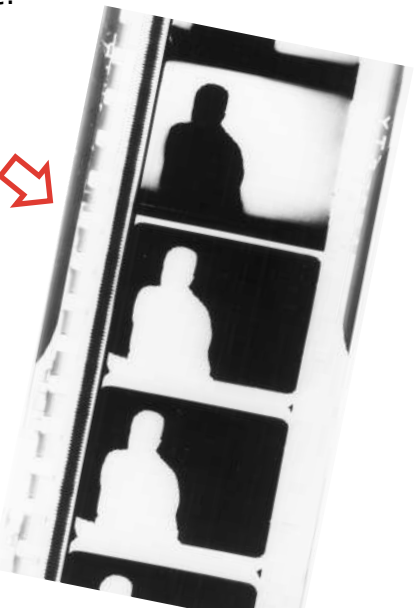

### Und so geht's:

Überleg dir, was du zeichnen und welche Farben du dabei verwenden möchtest. Bevor du zu zeichnen beginnst: Schau auf dem Farbkreis nach, welche Farbe deiner gewünschten Farbe gegenüberliegt. Und mit dieser Farbe zeichnest du dann. Wenn du also einen grünen Baum zeichnen willst, nimmst du ein dunkles Rosa. Wenn du einen blauen Himmel zeichnen willst, nimmst du gelb. Wenn du rote Haare zeichnen willst, nimmst du türkis. Und so weiter, bis dein Bild fertig ist. Dann kommt der spannende Moment: Du fotografierst die Zeichnung mit dem Handy und verwendest die App, um die Farben umzukehren (wenn du dich damit nicht auskennst, lass dir von einem\*einer Erwachsenen helfen). Sind die Farben so, wie du sie geplant hattest?

# Komplementär

Quelle: Wikimedia Commons

### Du benötigst:

- Ein Blatt Papier
- Bunte Stifte, Malfarben, Ölkreiden... womit du am liebsten malst!
- Bitte eine\*n Erwachsene\*n dir auf seinem\*ihrem Handy eine App zu installieren, mit der man ein Negativ von einem Foto erstellen kann. Davon gibt es viele, auch viele kostenlose. Mit dem Suchbegriff "Negativ Filter" oder "Negativ Positiv" findet man schnell eine.

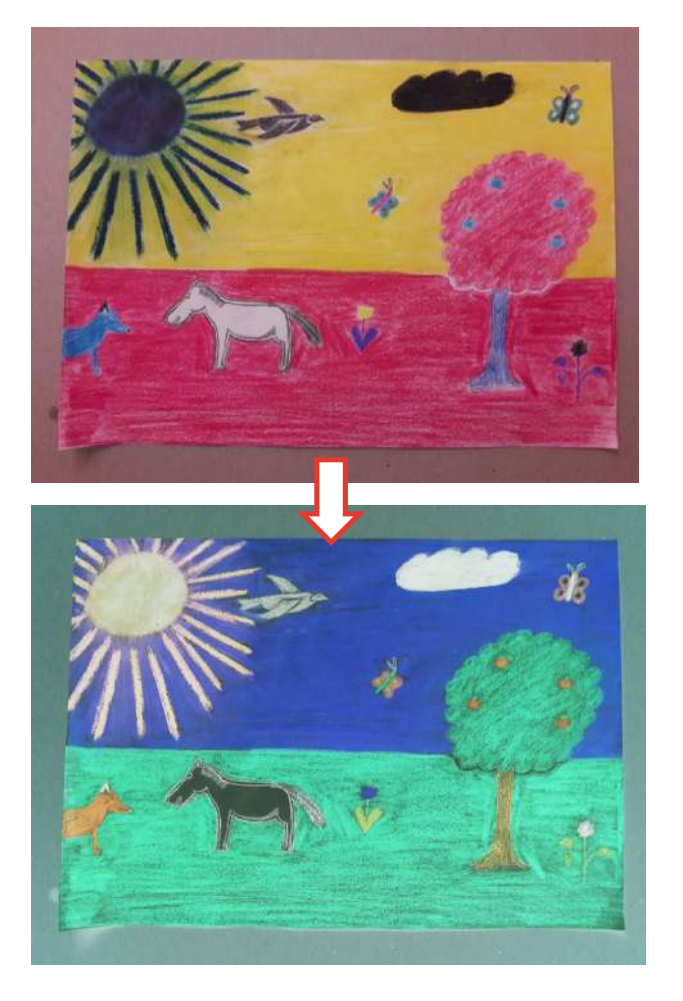

So könnten deine Bilder aussehen. Das obere Beispiel zeigt das Bild so, wie du es selbst malst. Unten siehst du, wie das Bild aussieht, nachdem es in die "richtigen" Farben umgekehrt wurde.

Das Ganze kannst du auch nur mit Weiß, Grau und Schwarz machen. So wie in den alten Filmen, die auch nur mit diesen Farben auskommen mussten. Alles, was in deiner Zeichnung weiß sein soll, machst du schwarz. Alles, was schwarz sein soll, machst du weiß. Willst du ein helles Grau haben, musst du es sehr dunkel malen. Willst du ein dunkles Grau, musst du es sehr hell malen. Man könnte glauben, ein Negativ-Bild nur mit Schwarz, Grau und Weiß ist einfacher als ein buntes, weil es hier viel weniger Farben gibt. Tatsächlich muss man sich sehr konzentrieren, um alles genau "falsch herum" zu zeichnen.

### Tipp:

Vermutlich wirst du auf dem Farbkreis einige Farben gar nicht finden, willst sie aber trotzdem verwenden. Die wichtigsten davon sind Schwarz und Weiß. Diese beiden Farben musst du einfach vertauschen: Alles, was weiß sein soll, zeichnest du schwarz, und was schwarz sein soll, lässt du weiß.

Braun, Gold oder Silber findest du auch nicht. Braun ist dunklen Orange-Tönen ähnlich, versuche als Komplementärfarbe also ein helles Blau, vielleicht mit ganz wenig Weiß dazwischen. Gold ist einigen Gelbtönen ähnlich, mit einem dunklen Blau kannst du einen Gold-ähnlichen Effekt erzielen. Und Silber ist einem Grau ähnlich. Ein dunkles Grau – vielleicht mit einer Spur Gelb – kann im Negativ einen silbrigen Effekt haben.

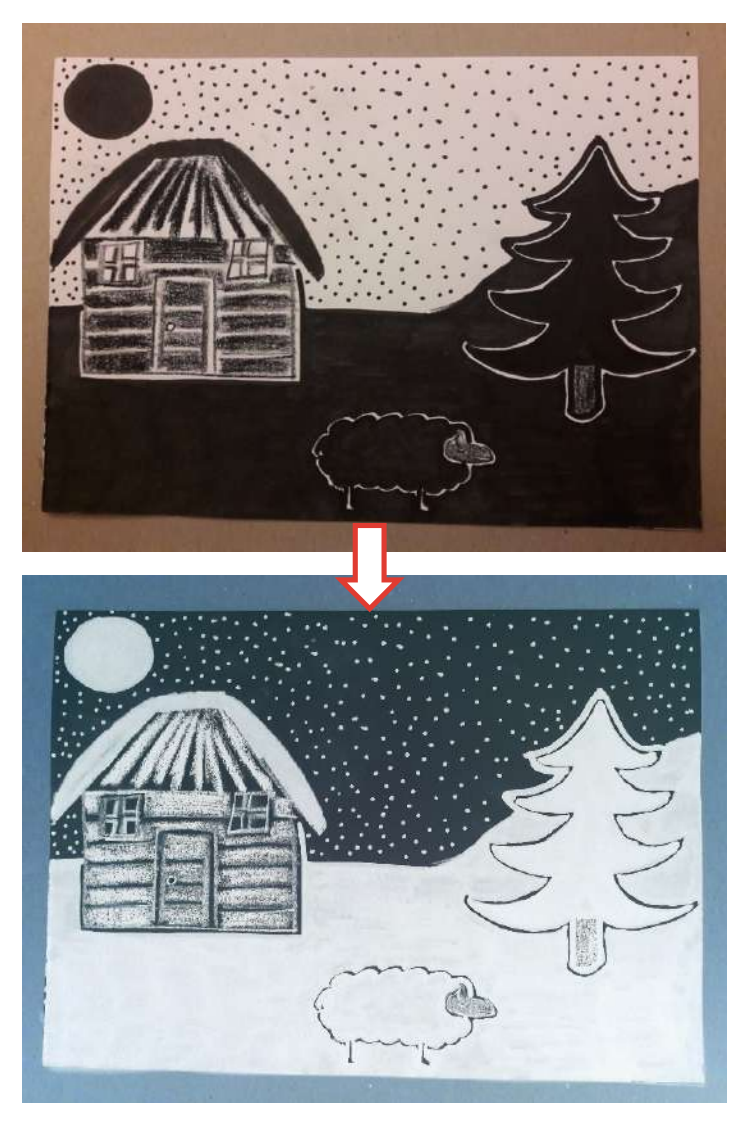

### Tipp:

Bei den Schwarz-Weiß-Bildern ist es oft schwierig, eine schwarze Linie zu zeichnen. Denn die muss man ja weiß machen und weiß ist schon das Blatt! Also am besten zwei schwarze Linien knapp nebeneinander zeichnen, sodass eine weiße Linie dazwischen entsteht!

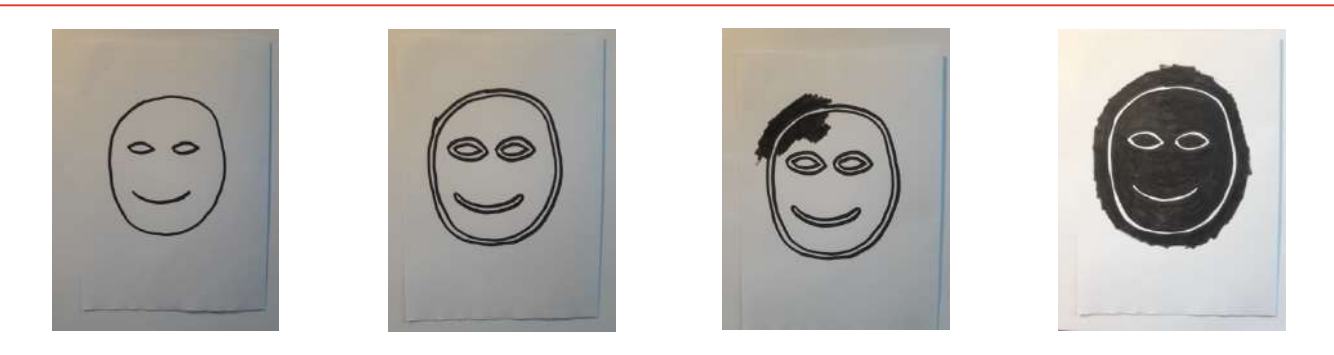

## Filmexpert\*innen-Wissen!

Wenn ein Bild auf Analogfilm aufgenommen wird, muss es also zuerst ins Labor. Dort wird durch einen chemischen Prozess das Bild auf dem Streifen sichtbar gemacht. Man nennt das **entwickeln**. Dabei entsteht zuerst ein Negativ. So eines, wie du selbst gezeichnet hast.

Was ist genau ein Negativ und warum ist es notwendig? Bei einem Schwarz-Weiß-Bild bedeutet Negativ: Alles, was "in echt" hell ist, ist auf dem Bild dunkel. Alles, was "in echt" dunkel ist, ist auf dem Bild hell. Der Grund dafür liegt in der Art und Weise, wie Analogfilm funktioniert: Auf dem Streifen ist eine Chemikalie, die dunkel wird, wenn Licht draufkommt. Dort, wo kein Licht draufkommt, kann man sie wegwaschen und der Streifen wird hell. So entsteht das Negativ. Im Labor muss man einen zweiten Schritt durchführen, um Hell und Dunkel wieder zu vertauschen, so wie es die Handy-App mit deinem Negativ gemacht hat.

Bei einem Farbbild ist es im Analogfilm noch seltsamer: Wie auf deiner Zeichnung sind auf dem Analogfilm die Farben nicht so, wie sie sein sollten. Stattdessen sieht man die sogenannten **Komplementärfarben**. Jede Farbe hat eine Komplementärfarbe. Das ist immer die Farbe, die auf dem Farbkreis genau gegenüberliegt. Also immer die, die du in deiner Zeichnung ausgewählt hast, um später die gewünschte Farbe zu erhalten. Auf dem Streifen Analogfilm entstehen zuerst die Komplementärfarben. Im Labor werden beim Richtigstellen von Hell und Dunkel auch die Farben umgedreht und damit so, wie sie sein sollen!

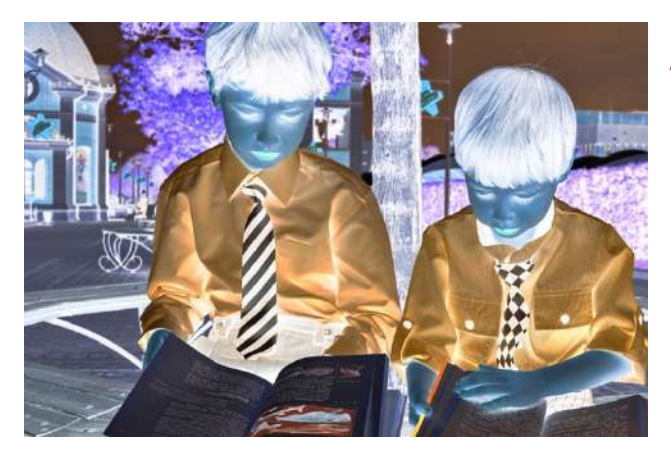

So schaut ein Negativ eines ganz normalen Farbfotos aus. Fast wie aus einer anderen Welt.

PS: Wenn dir dein Ergebnis gefällt, freuen wir uns sehr, wenn du es uns schicken willst: office@filmmuseum.at. Wir werden deine Bilder natürlich vertraulich behandeln!

Text: Stefan Huber | Graphische Gestaltung: Victoria Grinzinger